## Fichier:Montaje HPRO - Tutorial 1 - Estructura 34.jpg

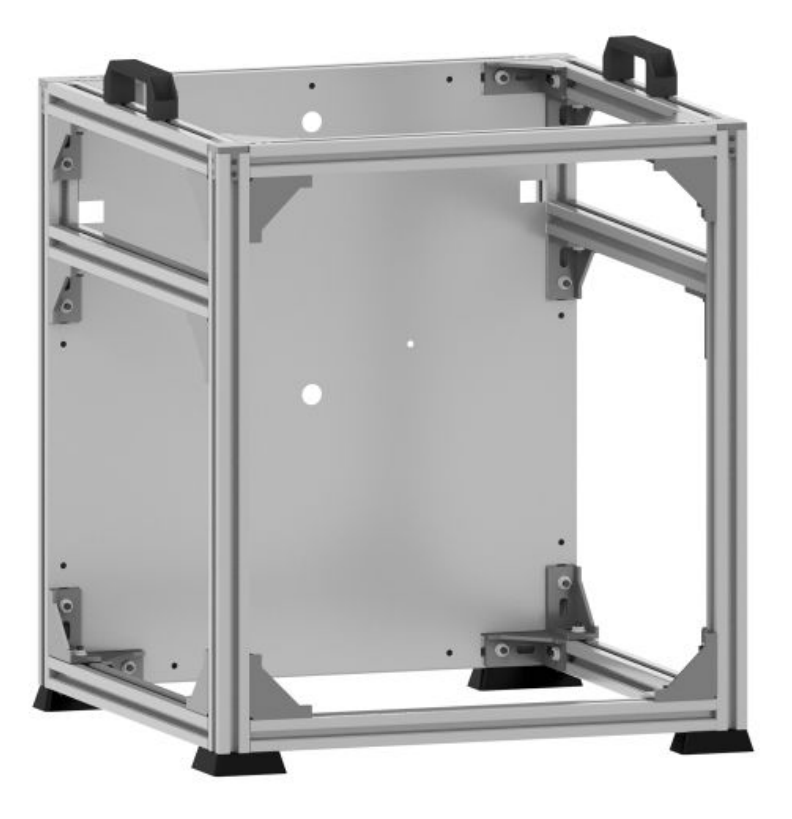

Taille de cet aperçu :600 × 600 [pixels](https://wikifab.org/images/thumb/a/a1/Montaje_HPRO_-_Tutorial_1_-_Estructura_34.jpg/600px-Montaje_HPRO_-_Tutorial_1_-_Estructura_34.jpg). Fichier [d'origine](https://wikifab.org/images/a/a1/Montaje_HPRO_-_Tutorial_1_-_Estructura_34.jpg) (1 200 × 1 200 pixels, taille du fichier : 158 Kio, type MIME : image/jpeg) Montaje\_HPRO\_-\_Tutorial\_1\_-\_Estructura\_34

## Historique du fichier

Cliquer sur une date et heure pour voir le fichier tel qu'il était à ce moment-là.

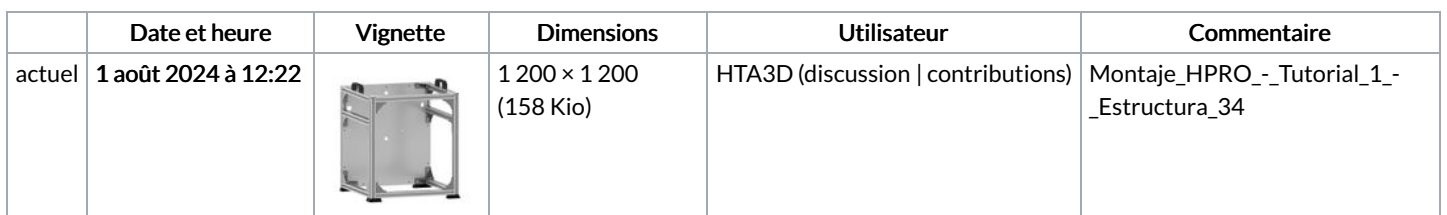

Vous ne pouvez pas remplacer ce fichier.

## Utilisation du fichier

La page suivante utilise ce fichier :

Montaje HPRO - Tutorial 1 - [Estructura](https://wikifab.org/wiki/Montaje_HPRO_-_Tutorial_1_-_Estructura)